TBM

IBM DB2 Information Integrator

# Release-Informationen

*Version 8*

TBM

IBM DB2 Information Integrator

# Release-Informationen

*Version 8*

#### **Anmerkung:**

Vor Verwendung dieser Informationen und des darin beschriebenen Produkts sollten die allgemeinen Informa-tionen unter ["Bemerkungen" auf Seite 23](#page-30-0) gelesen werden.

- v Die IBM Homepage finden Sie im Internet unter: **ibm.com**
- v IBM und das IBM Logo sind eingetragene Marken der International Business Machines Corporation.
- v Das e-business-Symbol ist eine Marke der International Business Machines Corporation.
- v Infoprint ist eine eingetragene Marke der IBM.
- v ActionMedia, LANDesk, MMX, Pentium und ProShare sind Marken der Intel Corporation in den USA und/oder anderen Ländern.
- v C-bus ist eine Marke der Corollary, Inc. in den USA und/oder anderen Ländern.
- v Java und alle auf Java basierenden Marken und Logos sind Marken der Sun Microsystems, Inc. in den USA und/oder anderen Ländern.
- v Microsoft Windows, Windows NT und das Windows-Logo sind Marken der Microsoft Corporation in den USA und/oder anderen Ländern.
- v PC Direct ist eine Marke der Ziff Communications Company in den USA und/oder anderen Ländern.
- v SET und das SET-Logo sind Marken der SET Secure Electronic Transaction LLC.
- v UNIX ist eine eingetragene Marke der Open Group in den USA und/oder anderen Ländern.
- v Marken anderer Unternehmen/Hersteller werden anerkannt.

Diese Veröffentlichung ist eine Übersetzung des Handbuchs *DB2 Information Integrator Release Notes Version 8*, herausgegeben von International Business Machines Corporation, USA

© Copyright International Business Machines Corporation 2003 © Copyright IBM Deutschland Informationssysteme GmbH 2003

Informationen, die nur für bestimmte Länder Gültigkeit haben und für Deutschland, Österreich und die Schweiz nicht zutreffen, wurden in dieser Veröffentlichung im Originaltext übernommen.

Möglicherweise sind nicht alle in dieser Übersetzung aufgeführten Produkte in Deutschland angekündigt und verfügbar; vor Entscheidungen empfiehlt sich der Kontakt mit der zuständigen IBM Geschäftsstelle.

Änderung des Textes bleibt vorbehalten.

Herausgegeben von: SW TSC Germany Kst. 2877 März 2003

# **Inhaltsverzeichnis**

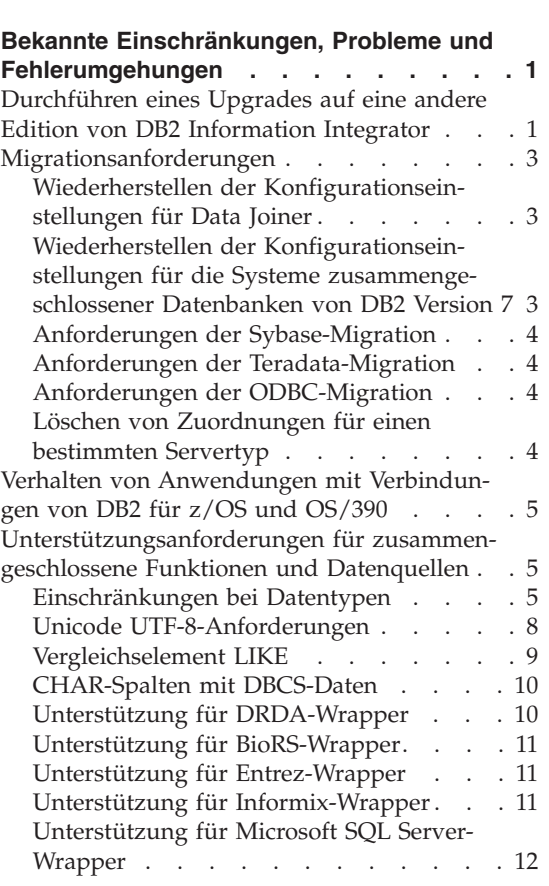

**[Informationen zu den Release-Informationen v](#page-6-0)**

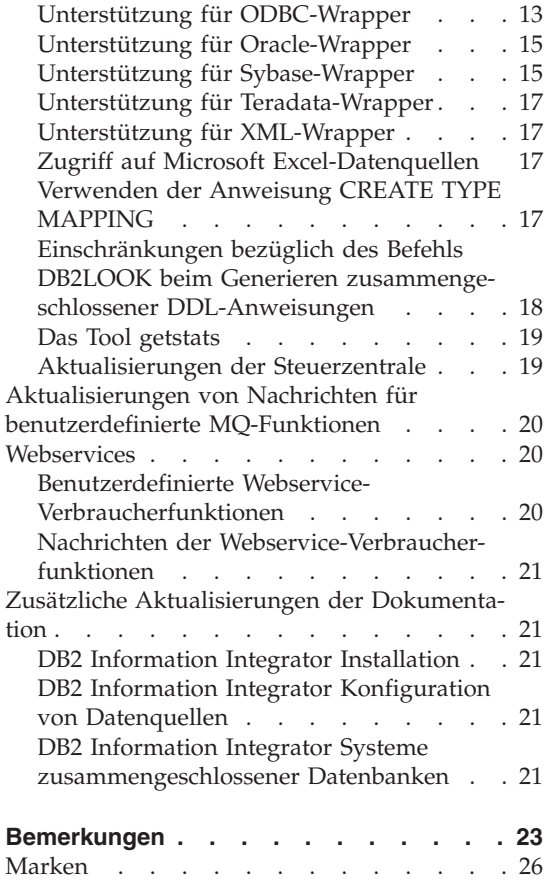

# <span id="page-6-0"></span>**Informationen zu den Release-Informationen**

Die Release-Informationen enthalten die aktuellen Informationen zu DB2 Information Integrator Version 8.1. Die Release-Informationen enthalten Details zu den Problemen, Einschränkungen und Fehlerumgehungen, die zum Zeitpunkt der Veröffentlichung dieser Dokumentation bekannt waren, und gelten für die neueste Version des Produkts. Lesen Sie diese Informationen, um einen Überblick über möglicherweise mit diesem Release von DB2 Information Integrator auftretende Probleme zu erhalten.

# <span id="page-8-0"></span>**Bekannte Einschränkungen, Probleme und Fehlerumgehungen**

Im Folgenden werden die derzeit bekannten Einschränkungen, Probleme und Fehlerumgehungen für DB2® Information Integrator Version 8.1 beschrieben. Die Informationen in diesem Abschnitt beziehen sich nur auf DB2 Information Integrator Version 8.1. Die beschriebenen Einschränkungen gelten nicht notwendigerweise für andere Releases dieses Produkts.

# **Durchführen eines Upgrades auf eine andere Edition von DB2 Information Integrator**

Bevor Sie einen Upgrade von einer Edition auf eine andere Edition von DB2 Information Integrator durchführen, müssen Sie die vorhandene Lizenzberechtigung für DB2 Information Integrator entfernen und dem System die neue Lizenzberechtigung hinzufügen.

Jede Edition von DB2 Information Integrator verfügt über eine eigene Lizenzberechtigung. Eine Ausnahme bildet DB2 Information Integrator Developer Edition. Bei DB2 Information Integrator Developer Edition wird die Lizenzberechtigung für DB2 Information Integrator Advanced Edition registriert. Für die einzelnen Editionen von DB2 Information Integrator gelten jedoch unabhängig von der Lizenzberechtigung unterschiedliche Lizenzbedingungen.

Die Lizenzdateien für DB2 Information Integrator lauten wie folgt:

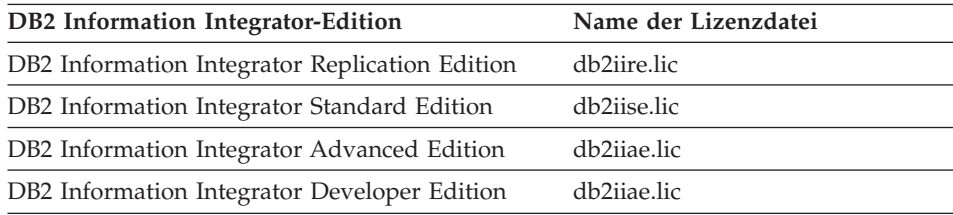

#### **Voraussetzungen:**

Zum Entfernen der Lizenzberechtigung für DB2 Information Integrator müssen Sie über Administratorberechtigung für das DB2-Exemplar verfügen.

# **Vorgehensweise:**

Gehen Sie wie folgt vor, um einen Upgrade auf eine andere Edition von DB2 Information Integrator durchzuführen:

- 1. Melden Sie sich mit einer Benutzer-ID am System an, die über Administratorberechtigung für das DB2-Exemplar verfügt.
- 2. Schließen Sie alle geöffneten Programme, damit das Installationsprogramm von DB2 Information Integrator die betroffenen Dateien gegebenenfalls aktualisieren kann.
- 3. Wechseln Sie an einer Eingabeaufforderung in das Verzeichnis, in dem DB2 Universal Database™ installiert ist.

DB2 Universal Database ist je nach Betriebssystem in einem der folgenden Verzeichnisse installiert:

- /usr/opt/db2 08 01 (AIX)
- v /opt/IBM/db2/V8.1 (HP-UX, Linux, Solaris™-Betriebsumgebung)
- \Programme\IBM\SQLLIB (Windows)
- 4. Geben Sie den folgenden Befehl ein, um die alte Lizenzberechtigung für DB2 Information Integrator aus dem System zu entfernen:

db2licm -r db2ii

5. Starten Sie die Klickstartleiste von DB2 Information Integrator. Je nach Systemkonfiguration nimmt das Starten der Klickstartleiste unterschiedlich viel Zeit in Anspruch. Es kann daher einige Zeit dauern, bis die Klickstartleiste von DB2 Information Integrator geöffnet wird.

**Windows®-Installationen von CD:** Legen Sie im Falle einer CD-basierten Installation unter Windows die DB2 Information Integrator-CD in das CD-ROM-Laufwerk ein. Die Klickstartleiste von DB2 Information Integrator wird geöffnet.

**Windows-Installationen über das Netzwerk:** Wechseln Sie im Falle einer Netzwerkinstallation unter Windows zu dem Netzlaufwerk und dem Verzeichnis, in dem Sie DB2 Information Integrator installieren. Klicken Sie **iisetup.exe** doppelt an, um die Klickstartleiste von DB2 Information Integrator zu öffnen. Die Datei **iisetup.exe** befindet sich im Stammverzeichnis der DB2 Information Integrator-CD.

# **UNIX®-Installationen von CD oder über das Netzwerk:**

- a. Hängen Sie die DB2 Information Integrator-CD an, oder navigieren Sie zu dem Verzeichnis, über das Sie DB2 Information Integrator installieren.
- b. Geben Sie an der Eingabeaufforderung den folgenden Befehl ein, um den Installationsassistenten für DB2 Information Integrator zu starten: ./iiSetup.bin

Die Klickstartleiste von DB2 Information Integrator wird geöffnet.

- <span id="page-10-0"></span>6. Klicken Sie in der Klickstartleiste von DB2 Information Integrator **Produkte installieren** an.
- 7. Lesen Sie vor dem Fortfahren die Lizenzvereinbarung genau durch. Der Installationsassistent von DB2 Information Integrator erkennt DB2 Universal Database auf dem System.
- 8. Optional: Wählen Sie auf der Produktauswahlseite die Wrapper aus, die Sie installieren möchten. Wenn auf dem System bereits relationale oder nicht relationale Wrapper installiert sind, müssen Sie diese nicht erneut installieren.
- 9. Klicken Sie **Weiter** an. Befolgen Sie die Anweisungen des Assistenten, um die Installation zu beenden.

Informationen zum Befehl **db2licm** finden Sie in *DB2 Command Reference*.

Anweisungen zum Installieren von relationalen und nicht relationalen Wrappern finden Sie im Thema ″Schnelles Installieren von DB2 Information Integrator und schnelles Einrichten eines Servers mit zusammengeschlossenen Datenbanken und einer zusammengeschlossenen Datenbank″ in *IBM DB2 Information Integrator Installation*.

### **Migrationsanforderungen**

#### **Wiederherstellen der Konfigurationseinstellungen für Data Joiner**

Vor dem Migrieren auf DB2 Information Integrator müssen im Rahmen der Migrationstasks die Konfigurationseinstellungen von DB2 Data Joiner® kopiert werden. Nach dem Migrieren der Exemplare und Datenbanken müssen diese Konfigurationseinstellungen wiederhergestellt werden.

Suchen Sie die Datei djenv.log, die Sie vor dem Migrieren auf DB2 Information Integrator erstellt haben. Vergleichen Sie die Variablen in der Datei djenv.log mit den Variablen in der Datei \$HOME/sqllib/cfg/db2dj.ini. Fügen Sie der Datei db2dj.ini gegebenenfalls fehlende Variablen hinzu.

# **Wiederherstellen der Konfigurationseinstellungen für die Systeme zusammengeschlossener Datenbanken von DB2 Version 7**

Vor dem Migrieren auf DB2 Information Integrator müssen im Rahmen der Migrationstasks die Konfigurationseinstellungen in der Datei db2dj.ini kopiert werden. Nach dem Migrieren der Exemplare und Datenbanken müssen diese Konfigurationseinstellungen wiederhergestellt werden.

Suchen Sie die Datei db2dj.ini, die Sie vor dem Migrieren auf DB2 Information Integrator kopiert haben. Stellen Sie die Kopie der Datei db2dj.ini im Verzeichnis \$HOME/sqllib/cfg wieder her.

# <span id="page-11-0"></span>**Anforderungen der Sybase-Migration**

Erstellen Sie vor dem Migrieren auf DB2 Information Integrator eine Kopie der Datei interfaces. Diese Datei wird nicht automatisch auf DB2 Information Integrator migriert.

Normalerweise befindet sich diese Datei im Verzeichnis \$HOME/sqllib.

Stellen Sie die Datei interfaces nach Beendigung der Migrationsschritte im Verzeichnis \$HOME/sqllib des DB2-Exemplars zusammengeschlossener Datenbanken wieder her.

# **Anforderungen der Teradata-Migration**

Nach der Migration auf DB2 Information Integrator kann die Anweisung ALTER NICKNAME nicht mehr für Teradata®-Datenquellen verwendet werden.

# **Anforderungen der ODBC-Migration**

Wenn Sie zum Erstellen ferner Tabellen für ODBC-Datenquellen mit Data Joiner transparentes DDL verwenden, treten nach dem Migrieren auf DB2 Information Integrator möglicherweise Fehler bei SELECT-Anweisungen auf. Der Data Joiner-Datentyp DATE wird dem ODBC-Datentyp DATETIME zugeordnet, wenn Sie mit Data Joiner eine ferne ODBC-Tabelle erstellen und transparentes DDL verwenden.

Ändern Sie deshalb nach dem Migrieren auf DB2 Information Integrator den lokalen Datentyp im Systemkatalog zusammengeschlossener Datenbanken von DATE in TIMESTAMP, um Fehler bei SELECT-Anweisungen zu vermeiden.

# **Löschen von Zuordnungen für einen bestimmten Servertyp**

In DB2 Data Joiner können Datentyp- und Funktionszuordnungen erstellt werden, die einem bestimmten Servertyp zugeordnet werden. Sie können beispielsweise eine Zuordnung erstellen, die für alle Oracle®- oder alle Sybase-Server gilt.

Nach der Migration auf DB2 Information Integrator müssen Sie möglicherweise einen Wrapper löschen und erneut erstellen. Wenn ein Wrapper gelöscht wird, werden andere migrierte Objekte, die von diesem Wrapper abhängig sind (z. B. Zuordnungen), ebenfalls gelöscht. Wenn Sie nach dem Löschen des Wrappers die Zuordnung löschen möchten, wird der folgende Fehler ausgegeben:

DB21034E Der Befehl wurde als SQL-Anweisung verarbeitet, da es sich um keinen gültigen Befehl des Befehlszeilenprozessors handelte. Während der SQL-Verarbeitung wurde Folgendes ausgegeben: SQL0901N Die SQL-Anweisung schlug auf Grund eines nicht schwer wiegenden (nicht kritischen) Systemfehlers fehl. Nachfolgende SQL-Anweisungen können verarbeitet werden. (Ursache: "fehlende Typenzuordnung von Server pd".) SQLSTATE=58004

<span id="page-12-0"></span>Dieser Fehler kann vermieden werden, wenn Sie wie folgt vorgehen:

- v Löschen Sie die Zuordnung, bevor Sie den Wrapper löschen.
- v Die Zuordnung kann jederzeit gelöscht werden, wenn Sie den Namen der Zuordnung in der DROP-Anweisung mit nachgestellten Leerzeichen angeben, so dass der Name aus insgesamt 18 Zeichen besteht.

# **Verhalten von Anwendungen mit Verbindungen von DB2 für z/OS und OS/390**

Anwendungen, die eine Verbindung von DB2 für  $z/OS^{m}$  und  $OS/390^{\circ}$  zu einem aktivierten DB2-Exemplar zusammengeschlossener Datenbanken herstellen, weisen das folgende Verhalten auf:

- CICS<sup>®</sup>-Anwendungen, die auf ein DB2 für Linux-, UNIX- oder Windows-Exemplar mit zusammengeschlossenen Datenbanken zugreifen, erhalten nur Lesezugriff und können keine Aktualisierungen durchführen. Wenn versucht wird, eine Aktualisierung durchzuführen, wird der Fehler -30090 zurückgegeben.
- v Wenn koordinierte Transaktionen von DB2 für z/OS und OS/390 auf mehrere Ressourcen innerhalb einer Transaktion zugreifen, und eine dieser Ressourcen ein DB2-Exemplar mit zusammengeschlossenen Datenbanken ist, trifft eine der folgenden Möglichkeiten zu:
	- Das DB2-Exemplar mit zusammengeschlossenen Datenbanken ist die einzige Ressource, die innerhalb der Transaktion aktualisiert werden kann.
	- Zum DB2-Exemplar mit zusammengeschlossenen Datenbanken besteht eine Verbindung mit Lesezugriff.

Wenn das DB2-Exemplar mit zusammengeschlossenen Datenbanken die erste aktualisierte Ressource ist, wird die Aktualisierung zugelassen. Wenn das DB2-Exemplar mit zusammengeschlossenen Datenbanken nicht die erste aktualisierte Ressource ist, erhält die Verbindung zu diesem Exemplar nur Lesezugriff.

• Mit CONNECT(1) vorbereitete Anwendungen bleiben einphasige Festschreibungstransaktionen und können einen Standort, entweder nur lokale Daten oder nur eine einzelne zusammengeschlossene Datenquelle mit einphasiger Festschreibung aktualisieren.

# **Unterstützungsanforderungen für zusammengeschlossene Funktionen und Datenquellen**

# **Einschränkungen bei Datentypen**

Einige Datentypen werden von DB2 Information Integrator nicht unterstützt. Für Datenquellenobjekte (z. B. Tabellen und Sichten), die diese Datentypen enthalten, können keine Kurznamen erstellt werden. Darüber hinaus ist in

DB2 Information Integrator die Durchführung von Einfüge-, Aktualisierungsoder Löschoperationen für Datenquellenobjekte, die bestimmte Datentypen enthalten, nicht möglich.

# **Nicht unterstützte Datentypen**

Für Datenquellenobjekte, die die in der folgenden Tabelle aufgelisteten Datentypen enthalten, können keine Kurznamen erstellt werden:

| Datenquelle                            | Nicht unterstützter Datentyp                                                                                                    |
|----------------------------------------|----------------------------------------------------------------------------------------------------|
| DB2 für iSeries $^{\mbox{{\tiny TM}}}$ | VARG                                                                                                    |
| Extended Search                        | DECIMAL                                                                                                    |
| Microsoft <sup>®</sup> SQL<br>Server   | SQL_VARIANT                                                                                                    |
| Oracle (nur<br>Wrapper NET8)           | LONG<br><b>LONG RAW</b><br><b>NCHAR</b><br>NVARCHAR2<br>TIMESTAMP (bruchteilsekundengenauigkeit) WITH TIME ZONE<br>TIMESTAMP (bruchteilsekundengenauigkeit)<br>WITH LOCAL TIME ZONE    |
| Oracle (nur<br>Wrapper SQLNET)         | <b>BLOB</b><br><b>CLOB</b><br><b>NCHAR</b><br>NVARCHAR2<br>TIMESTAMP (bruchteilsekundengenauigkeit) WITH TIME ZONE<br>TIMESTAMP (bruchteilsekundengenauigkeit)<br>WITH LOCAL TIME ZONE |
| Sybase                                 | unichar<br>univarchar                                                                                                    |

*Tabelle 1. Nicht unterstützte Datentypen für Datenquellen*

Für die von DB2 Information Integrator nicht unterstützten Datentypen können Sie in der Datenquelle eine auf dem Datenquellenobjekt basierende Sicht erstellen und einen Kurznamen für diese Sicht erstellen. Die Sicht darf keine Spalten enthalten, die die nicht unterstützten Datentypen verwenden. Alternativ können Sie eine Sicht erstellen, die auf dem Datenquellenobjekt basiert, und die nicht unterstützten Datentypen in unterstützte Datentypen ändern.

#### **Einschränkungen bei Einfüge-, Aktualisierungs- und Löschoperationen für Datentypen**

In DB2 Information Integrator ist die Durchführung von Einfüge-, Aktualisierungs- oder Löschoperationen für Datenquellenobjekte, die bestimmte Datentypen enthalten, nicht möglich. Es ist nicht möglich, Schreiboperationen für Datenquellenobjekte auszuführen, die die in der folgenden Tabelle aufgelisteten Datentypen enthalten:

| Datenquelle                    | Nicht unterstützter Datentyp                                                                                                    |
|--------------------------------|----------------------------------------------------------------------------------------------------|
| Informix™                      | <b>BLOB</b><br><b>CLOB</b><br>TEXT                                                                                                    |
| Microsoft SQL Ser-<br>ver      | image<br>ntext<br>text<br><b>SQL_VARIANT</b>                                                                                                    |
| <b>ODBC</b>                    | SQL_LONGBINARY (Länge >255)<br>SQL_LONGVARCHAR (Länge >255)<br>SQL_WLONGVARCHAR (Länge >255)                                                                                                    |
| Oracle (nur<br>Wrapper NET8)   | INTERVAL DAY (tag_genauigkeit) TO SECOND<br>(bruchteilsekundengenauigkeit)<br>INTERVAL YEAR (jahr_genauigkeit) TO MONTH<br>LONG<br><b>LONG RAW</b><br><b>NCHAR</b><br>NVARCHAR2<br>TIMESTAMP (bruchteilsekundengenauigkeit) WITH TIMEZONE<br>TIMESTAMP (bruchteilsekundengenauigkeit)<br>WITH LOCAL TIME ZONE     |
| Oracle (nur<br>Wrapper SQLNET) | <b>BLOB</b><br><b>CLOB</b><br>INTERVAL DAY (tag_genauigkeit) TO SECOND<br>(bruchteilsekundengenauigkeit)<br>INTERVAL YEAR (jahr_genauigkeit) TO MONTH<br><b>NCHAR</b><br>NVARCHAR2<br>TIMESTAMP (bruchteilsekundengenauigkeit) WITH TIME ZONE<br>TIMESTAMP (bruchteilsekundengenauigkeit)<br>WITH LOCAL TIME ZONE |
| Sybase (nur<br>CTLIB-Wrapper)  | image<br>text<br>unichar<br>univarchar                                                                                                    |
| Sybase (nur<br>DBLIB-Wrapper)  | Alle Datentypen. Schreiboperationen werden vom DBLIB-Wrapper<br>nicht unterstützt.                                                                                                    |
| Teradata                       | char (Länge 32673 - 64000)<br>varchar (Länge 32673 - 64000)                                                                                                    |

*Tabelle 2. Einschränkungen bei Schreiboperationen für Datentypen*

#### <span id="page-15-0"></span>**Zuordnung zu den zusammengeschlossenen Datentypen GRAPHIC und VARGRAPHIC**

Nur Teradata-Datenquellen und die Datenquellen der DB2-Produktfamilie können die Standard-Datentypzuordnungen außer Kraft setzen, um den zusammengeschlossenen Datentypen GRAPHIC und VARGRAPHIC ferne Datentypen zuzuordnen. Verwenden Sie entweder die Anweisung CREATE TYPE MAPPING oder die Anweisung ALTER NICKNAME, um die Standard-Datentypzuordnungen außer Kraft zu setzen. Welche Anweisung Sie verwenden, hängt von den Bedingungen ab, unter denen die Zuordnung gelten soll.

#### **Unicode UTF-8-Anforderungen**

#### **Datenerweiterung bei Codepage UTF-8**

Wenn die zusammengeschlossene Datenbank die Codepage UTF-8 verwendet und der Datenquellenclient auf die Codepage UTF-8 konvertiert wird, kann diese Konvertierung eine Datenerweiterung zur Folge haben. Zum Beispiel wird ein Einbytezeichen der fernen Datenquelle im Systemkatalog der zusammengeschlossenen UTF-8-Datenbank unter Umständen als Zweibytezeichen gespeichert. Stellen Sie sicher, dass die lokalen Spalten in dem Katalog breit genug sind, um erweiterte Daten aufzunehmen. Wenn die Spalten nicht breit genug sind, erhöhen Sie die Spaltenbreite mit der Anweisung ALTER NICK-NAME.

#### **Chinesische Codepage GB 18030**

Beim Zugriff auf eine Datenquelle mit Daten, die die chinesischen Codepage GB 18030 verwenden, muss die zusammengeschlossene Datenbank die Codepage UTF-8 verwenden.

Im Falle einer Oracle-Datenquelle müssen Sie der Datei sqllib/cfg/db2dj.ini möglicherweise eine Einstellung hinzufügen, damit der Oracle-Client die GB 18030-Daten korrekt in Unicode übersetzen kann. Diese Einstellung lautet wie folgt:

NLS\_LANG=Simplified Chinese\_China.AL32UTF8

Im Falle einer Informix-Datenquelle müssen Sie der Datei sqllib/cfg/db2dj.ini möglicherweise mehrere Einstellungen hinzufügen, damit der Informix-Client die GB 18030-Daten korrekt in Unicode übersetzen kann. Diese Einstellungen lauten wie folgt:

CLIENT\_LOCALE=zh\_cn.UTF8 DB\_LOCALE=zh\_cn.GB18030-2000 GL\_USEGLU=1

# <span id="page-16-0"></span>**Vergleichselement LIKE**

Das Vergleichselement LIKE funktioniert möglicherweise nicht ordnungsgemäß. In den folgenden Abschnitten werden mehrere Beispiele für Probleme mit dem Vergleichselement LIKE beschrieben. Eine potenzielle Fehlerumgehung besteht darin, die Serveroption PUSHDOWN auf 'N' zu setzen. Wenn die Serveroption PUSHDOWN auf 'N' gesetzt wird, muss der Abschnitt LIKE einer SQL-Anweisung vom Server mit zusammengeschlossenen Datenbanken verarbeitet werden. Dieser Abschnitt der SQL-Anweisung wird nicht per Pushdown an die Datenquelle gesendet. Die Aktivierung dieser Serveroption kann jedoch zu Leistungseinbußen führen.

#### **Vergleichselement LIKE angewendet auf eine CHAR-Spalte**

Bei Informix-, Microsoft SQL Server-, Oracle- und Sybase-Datenquellen wird das auf eine CHAR-Spalte angewendete Vergleichselement LIKE nicht per Pushdown an die Datenquelle gesendet. Das Vergleichselement wird nicht per Pushdown gesendet, da diese Datenquellen andere Regeln für das Auffüllen mit Leerzeichen verwenden als DB2. Wenn eine CHAR(10)-Spalte beispielsweise 'a' enthält, wird das Vergleichselement char\_col LIKE 'a' in DB2 als falsch, in anderen Datenquellen jedoch als wahr zurückgegeben.

Darüber hinaus führt das Vergleichselement LIKE bei Microsoft SQL Server-Datenquellen Zeichenfolgevergleiche ohne Beachtung der Groß-/Kleinschreibung durch, die nicht per Pushdown an die Datenquelle gesendet werden können.

Die Leistung kann verbessert werden, indem Sie eine Funktionszuordnung für die Funktion LIKE(CHAR,...) erstellen, um das Vergleichselement LIKE per Pushdown an die Datenquelle zu senden. Beispiel:

```
CREATE FUNCTION MAPPING FOR
   SYSIBM.LIKE(SYSIBM.CHAR,SYSIBM.VARCHAR(1)) SERVER infx_server;
```
Die Verwendung einer Funktionszuordnung kann jedoch dazu führen, dass ein Vergleichselement LIKE andere Ergebnisse als DB2 zurückgibt (siehe oben).

#### **Platzhalterzeichen in LIKE-Vergleichselementen und Zeichenspalten mit variabler Länge in DBCS-Datenbanken**

Platzhalterzeichen in LIKE-Vergleichselementen einer SELECT-Anweisung können zu inkorrekten Ergebnissen führen, wenn sie zusammen mit in DBCS-Datenbanken gespeicherten Zeichenspalten variabler Länge verwendet werden. Diese Fehler treten auf, da einige Datenquellen Platzhalterzeichen nicht wie DB2 verarbeiten (siehe folgende Tabellen):

<span id="page-17-0"></span>*Tabelle 3. Datenquellen der DB2-Familie*

| Platzhalterzeichen bei<br>Datenquellen der DB2-Familie | Entspricht einem<br>DBCS-Zeichen? | Entspricht einem<br>SBCS-Zeichen? |
|--------------------------------------------------------|-----------------------------------|-----------------------------------|
| DBCS-Prozentzeichen                                    | Ja                                | <sub>la</sub>                     |
| SBCS-Prozentzeichen                                    | Ia                                | Ja                                |
| DBCS-Unterstreichungszeichen                           | Ia                                | Nein                              |
| SBCS-Unterstreichungszeichen                           | Nein                              | <sub>la</sub>                     |

#### *Tabelle 4. Sybase- und Oracle-Datenquellen*

| Platzhalterzeichen bei Sybase- und<br>Oracle-Datenquellen | Entspricht einem<br>DBCS-Zeichen? | Entspricht einem<br>SBCS-Zeichen? |
|-----------------------------------------------------------|-----------------------------------|-----------------------------------|
| DBCS-Prozentzeichen                                       | Ja                                | Ja                                |
| SBCS-Prozentzeichen                                       | Ia                                | Ja                                |
| DBCS-Unterstreichungszeichen                              | Ia                                | 1a                                |
| SBCS-Unterstreichungszeichen                              | Ia                                | ١a                                |

*Tabelle 5. Microsoft SQL Server- und Informix-Datenquellen*

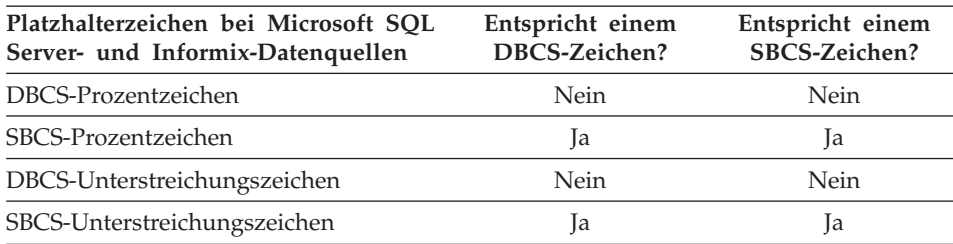

# **CHAR-Spalten mit DBCS-Daten**

Vergleichselemente, die DBCS-Daten enthaltende CHAR-Spalten vergleichen, geben möglicherweise inkorrekte Ergebnisse zurück, wenn der Server mit zusammengeschlossenen Datenbanken und die Datenquelle unterschiedliche Füllzeichen verwenden. Die Rückgabe falscher Ergebnisse kann vermieden werden, wenn der lokale Spaltentyp im Systemkatalog zusammengeschlossener Datenbanken von CHAR in VARCHAR geändert wird.

#### **Unterstützung für DRDA-Wrapper**

Wenn Sie unter DB2 für iSeries eine ferne Tabelle erstellen und dabei transparentes DDL mit einem zusammengeschlossenen VARGRAPHIC-Datentyp für eine Spalte verwenden, erhalten Sie den folgenden Fehler:

SQL3324N Der Spaltentyp VARG der Spalte xxx wird nicht erkannt.

<span id="page-18-0"></span>Die regressive Standardtypenzuordnung für den zusammengeschlossenen Datentyp VARGRAPHIC bezieht sich auf den fernen Datentyp VARG. Der Datentyp VARG wird vom DRDA-Wrapper nicht unterstützt. Die zusammengeschlossene transparente DDL-Funktion kann zum Erstellen einer fernen Tabelle mit DB2 für Linux, UNIX oder Windows nicht verwendet werden. Die ferne Tabelle muss direkt in der Datenquelle erstellt werden, und auf dem Server mit zusammengeschlossenen Datenbanken muss ein Kurzname für die ferne Tabelle erstellt werden.

#### **Unterstützung für BioRS-Wrapper**

Zum Konfigurieren des BioRS-Wrappers müssen Sie die DB2-Steuerzentrale verwenden. Informationen zum Konfigurieren des BioRS-Wrappers erhalten Sie im Internet unter folgender Adresse: http://www.ibm.com/software/data/integration/library.

### **Unterstützung für Entrez-Wrapper**

Der Entrez-Wrapper ermöglicht den Zugriff auf die PubMed- und Nucleotide-Datenquellen in Netzwerken, die mit Firewalls ohne Proxy-Server arbeiten. Wenn ein Proxy-Server vorhanden ist, kann der Entrez-Wrapper möglicherweise nicht auf die PubMed- und Nucleotide-Datenquellen zugreifen.

#### **Unterstützung für Informix-Wrapper**

Zur Verwendung des Informix-Wrappers auf einem Windows-Server mit zusammengeschlossenen Datenbanken muss zusätzlich zum Setzen der Umgebungsvariable in der zusammengeschlossenen Konfigurationsdatei (sqllib/cfg/db2dj.ini) mindestens einer der folgenden Schritte ausgeführt werden:

- v Die Informix-Umgebungsvariablen müssen mit dem Informix-Dienstprogramm **setnet32** gesetzt werden.
- v Die Informix-Umgebungsvariablen müssen den Umgebungsvariablen des Windows-Servers mit zusammengeschlossenen Datenbanken hinzugefügt werden.

Zu den Informix-Umgebungsvariablen gehören die erforderlichen Umgebungsvariablen INFORMIXDIR und INFORMIXSERVER sowie gegebenenfalls optionale Umgebungsvariablen (z. B. INFORMIXSQLHOSTS). Für den Server mit zusammengeschlossenen Datenbanken ist möglicherweise ein Neustart erforderlich, damit diese Änderungen wirksam werden.

# <span id="page-19-0"></span>**Unterstützung für Microsoft SQL Server-Wrapper**

#### **Unicode-Einschränkung**

Die Microsoft SQL Server-Wrapper unterstützen Unicode nicht. Die Codepage UTF-8 kann deshalb mit den Microsoft SQL Server-Wrappern in einer zusammengeschlossenen Datenbank nicht verwendet werden.

#### **Anforderungen für Codepage-Konvertierung**

Auf einem Windows-Server mit zusammengeschlossenen Datenbanken muss bei Verwendung des Microsoft SQL Server-Wrappers die Codepage der zusammengeschlossenen DB2-Datenbank mit der Standardcodepage der aktuellen Ländereinstellung des Betriebssystems übereinstimmen. Die Codepages müssen übereinstimmen, da der ODBC-Treiber für Microsoft SQL Server die Zeichensatzkonvertierung auf Basis der aktuellen Ländereinstellung des Betriebssystems und nicht auf Basis der DB2-Codepage vornimmt.

Auf einem Linux- und UNIX-Server mit zusammengeschlossenen Datenbanken muss bei Verwendung des Microsoft SQL Server-Wrappers die Codepage der zusammengeschlossenen DB2-Datenbank mit der AppCodePage-Einstellung in der Konfigurationsdatei odbc.ini übereinstimmen. Die Codepages müssen übereinstimmen, da der DataDirect Technologies Connect ODBC-Treiber für Microsoft SQL Server die Zeichensatzkonvertierung auf Basis der App-CodePage-Einstellung und nicht auf Basis der Codepage der zusammengeschlossenen DB2-Datenbank vornimmt.

Die DB2-Codepage wird beim Erstellen der zusammengeschlossenen Datenbank gesetzt.

#### **Beispielkonfiguration für die Codepage-Konvertierung (UNIX und Linux):**

Nehmen wir an, für den Zugriff auf Microsoft SQL Server-Datenquellen soll der DataDirect Technologies Connect ODBC-Treiber verwendet werden. Sie möchten auf dem Server mit zusammengeschlossenen Datenbanken eine japanische Codepage verwenden. Fügen Sie der Datei db2dj.ini die folgenden Einstellungen hinzu:

LC\_MESSAGES=Ja\_JP LANG=Ja\_JP LC\_ALL=Ja\_JP

Anhand der Referenzliteratur für den DataDirect Technologies Connect ODBC-Treiber stellen Sie fest, dass die richtige Codepage wie folgt lautet: 11 = Microsoft CP 932 DBCS

<span id="page-20-0"></span>In der Datei odbc.ini müssen Sie AppCodePage auf '11' setzen. Beispiel für die Einstellungen in der Datei odbc.ini:

```
[japan2000]
Driver=/opt/odbc/lib/ivmsss18.so
Description=MS SQL Server 2000
Database=jtest
Address=9.xx.xxx.xxx,1433
AppCodePage=11
AutoTranslate=yes
```
Wenn der AppCodePage-Wert in der Datei odbc.ini nicht gesetzt wird, verwendet der ODBC-Treiber die englische Standardcodepage.

# **Unterstützung für ODBC-Wrapper**

#### **Verwendung der Serveroption PUSHDOWN mit ODBC-Datenquellen**

Wenn die Serveroption PUSHDOWN auf 'Y' gesetzt wird und aus diesem Grund bei der Generierung der fernen Anweisung Abfragen fehlschlagen, entfernen Sie die Serveroption, oder setzen Sie sie auf 'N', um diesen Fehler zu umgehen.

#### **DB2\_ONE\_REQUEST\_PER\_CONNECTION-Einschränkung bei ODBC-Wrapper**

Im Falle von ODBC-Treibern, die nur eine aktive Anweisung für eine Verbindung zulassen, müssen Sie die Serveroption

DB2\_ONE\_REQUEST\_PER\_CONNECTION für die Datenquelle auf 'Y' setzen. Wenn Sie die Serveroption DB2\_ONE\_REQUEST\_PER\_CONNECTION setzen, muss die Serveroption DB2\_IUD\_ENABLE auf 'N' gesetzt werden.

Verwenden Sie zum Setzen dieser Serveroptionen die Anweisung ALTER SER-VER:

ALTER SERVER odbcserv OPTIONS (ADD DB2\_ONE\_REQUEST\_PER\_CONNECTION 'Y', ADD DB2\_IUD\_ENABLE 'N')

Der ODBC-Wrapper lässt keine INSERT-, UPDATE- oder DELETE-Anweisungen zu, wenn DB2\_ONE\_REQUEST\_PER\_CONNECTION auf 'Y' gesetzt ist.

Wenn Sie feststellen möchten, ob der ODBC-Treiber nur eine aktive Anweisung für eine Verbindung zulässt, verwenden Sie die Funktion SQLGetInfo des ODBC-Treibers, und überprüfen Sie die Werte, die für die Infotypen SQL\_ACTIVE\_STATEMENTS oder SQL\_MAX\_CONCURRENT\_ACTIVITIES zurückgegeben werden. Wenn der zurückgegebene Wert Eins (1) ist, lässt der ODBC-Treiber nur eine aktive Anweisung pro Verbindung zu.

#### **Unicode-Einschränkung**

Der ODBC-Wrapper unterstützt Unicode nicht. Die Codepage UTF-8 kann mit dem ODBC-Wrapper für eine zusammengeschlossene Datenbank nicht verwendet werden.

#### **Anforderungen für Codepage-Konvertierung**

Codepage-Konvertierungen werden vom ODBC-Treiber oder vom ODBC-Treibermanager durchgeführt. Der ODBC-Wrapper führt keine Konvertierungen für codierte Zeichensätze durch.

#### **Verwendung des ODBC-Wrappers anstelle eines vorhandenen Datenquellenwrappers**

Die folgenden Probleme treten auf, wenn Sie für den Zugriff auf eine Datenquelle den ODBC-Wrapper und nicht den speziell dafür vorgesehenen Wrapper verwenden:

#### **Datenquellen von DB2 für Linux, UNIX und Windows**

Wenn Sie für den Zugriff auf Datenquellen von DB2 für Linux, UNIX oder Windows den ODBC-Wrapper verwenden, werden die Prozesse der zusammengeschlossenen DB2-Datenbank fehlerhaft beendet. Verwenden Sie für den Zugriff auf Datenquellen von DB2 für Linux, UNIX und Windows den DRDA-Wrapper.

### **Oracle-Datenquellen auf AIX®-Servern mit zusammengeschlossenen Datenbanken**

Wenn Sie für den Zugriff auf Oracle-Datenquellen den ODBC-Wrapper verwenden, erhalten Sie möglicherweise eine Fehlernachricht, wenn Sie versuchen, einen Kurznamen mit Hilfe eines Zeichendatenvergleichs in einer WHERE-Klausel zu aktualisieren. Verwenden Sie für den Zugriff auf Oracle-Datenquellen entweder den Wrapper NET8 oder den Wrapper SQLNET.

#### **Informix-Datenquellen**

Verwenden Sie für den Zugriff auf Informix-Datenquellen nicht den ODBC-Wrapper. Der ODBC-Wrapper kann zum Erstellen von Kurznamen für Informix-Datenquellenobjekte nicht verwendet werden. Ferner ist es nicht möglich, zum Erstellen von Informix-Tabellen über eine Durchgriffssitzung oder transparentes DDL den ODBC-Wrapper zu verwenden. Verwenden Sie für den Zugriff auf Informix-Datenquellen den Informix-Wrapper.

#### **ODBC-Datenquellen mit Indizes**

Wenn Sie für eine ferne Tabelle mit Indizes einen Kurznamen erstellen, zeichnet der ODBC-Wrapper die Indexinformationen nicht im Systemkatalog zusammengeschlossener Datenbanken auf. Sie müssen für die Tabelle Indexspezifikationen unter Verwendung der Anweisung CREATE INDEX mit der Klausel SPECIFICATION ONLY erstellen.

#### <span id="page-22-0"></span>**Transparentes DDL und CHAR-Datentypen**

Verwenden Sie zum Erstellen ferner Tabellen für eine ODBC-Datenquelle kein transparentes DDL, wenn die Tabellen CHAR-Datentypen enthalten. Wenn Sie eine ferne Tabelle mit transparentem DDL erstellen, das den Datentyp CHAR enthält, wird die ferne Länge für die Spalte CHAR als '1' festgelegt. Erstellen Sie die ferne Tabelle entweder direkt in der Datenquelle, oder verwenden Sie eine Durchgriffssitzung. Erstellen Sie dann den Kurznamen für die Datenquellentabelle.

#### **Unterstützung für Oracle-Wrapper**

#### **Fehler in djxlinkOracle-Prozedur**

Die Prozedur djxlinkOracle schlägt auf einem AIX-Server mit zusammengeschlossenen Datenbanken mit Verbindungseditorfehlern fehl, wenn die AIX Base Application Development Math-Bibliothek nicht installiert ist. Mit dem folgenden AIX-Befehl können Sie feststellen, ob die Bibliothek installiert ist:

lslpp -l bos.adt.libm

Installieren Sie zum Vermeiden dieser Fehler entweder die AIX Base Application Development Math-Bibliothek, oder editieren Sie die Prozedur djxlinkOracle, und entfernen Sie alle Vorkommen der Option -lm aus den **ld**-Befehlen (Verbindungseditor).

#### **Unterstützung für Wrapper NET8 (64-Bit)**

Der Wrapper Oracle NET8 (64-Bit) verwendet auf einem UNIX-Server mit zusammengeschlossenen Datenbanken die Oracle 9i-Clientbibliothek libclntsh.*<suffix>*. Dabei steht *<suffix>* für ein vom Betriebssystem festgelegtes Suffix. Diese Bibliothek befindet sich im Verzeichnis \$ORACLE\_HOME/lib. Möglicherweise müssen Sie den Oracle 9i-Client unter Verwendung einer Serverinstallation installieren, um sicherzustellen, dass diese Bibliothek installiert ist. Im Anschluss daran können Sie serverspezifische Optionen mit Hilfe der Option für die angepasste Installation (Custom) entfernen.

# **Unterstützung für Sybase-Wrapper**

#### **Erforderliche Version von Sybase Adaptive Server Enterprise**

Wenn Sie die Sybase-Wrapper mit Sybase Adaptive Server Enterprise 11.9 verwenden, müssen Sie mindestens Version 11.9.2.6 verwenden. Wenn keine dieser Versionen installiert ist, müssen Sie die neueste EBF-Korrektur auf dem Sybase-Server installieren.

### **Berechnungen für SMALLINT-Spalten**

Eine SQL-Anweisung, die eine Berechnung für eine SMALLINT-Spalte enthält, kann einen arithmetischen Überlauffehler verursachen. Dieser Fehler kann vermieden werden, wenn Sie die Spalte explizit als INTEGER-Datentyp umsetzen.

Dieser Fehler tritt auf, wenn sowohl der DBLIB- als auch der CTLIB-Wrapper verwendet wird.

# **Änderung von VARCHAR-Spalten in CLOB- oder BLOB-Spalten**

Wenn Sie den lokalen Spaltentyp von VARCHAR in einen CLOB- oder BLOB-Datentyp ändern, kann der CTLIB-Wrapper keine SELECT-Anweisungen für die geänderte Spalte ausführen.

#### **Änderung in BIGINT-Spalten**

Wenn Sie auf einem Windows-Server mit zusammengeschlossenen Datenbanken den lokalen Spaltentyp in BIGINT ändern, werden für diese Spalte inkorrekte Ergebnisse zurückgegeben.

Dieser Fehler tritt auf, wenn der CTLIB-Wrapper verwendet wird.

#### **Spaltennamen müssen eindeutig sein**

Der DBLIB-Wrapper kann keinen Kurznamen für eine Tabelle erstellen, die doppelte Spaltennamen enthält. Die Spaltennamen abc, ABC, Abc werden vom DBLIB-Wrapper beispielsweise als identische Namen betrachtet.

Wenn Sie einen Kurznamen für eine Sybase-Tabelle erstellen möchten, die denselben Spaltennamen mehrmals mit unterschiedlicher Groß-/Kleinschreibung enthält, müssen Sie die fernen Spaltennamen entweder in eindeutige Namen ändern, oder den CTLIB-Wrapper anstelle des DBLIB-Wrappers verwenden.

#### **DBCS für den Namen eines Servers mit zusammengeschlossenen Datenbanken**

Der DBLIB-Wrapper kann für den Namen eines Servers mit zusammengeschlossenen Datenbanken den Doppelbytezeichensatz (DBCS) nicht verwenden. Wenn Sie für den Namen eines Servers mit zusammengeschlossenen Datenbanken den Doppelbytezeichensatz verwenden möchten, benötigen Sie den CTLIB-Wrapper.

#### **Verwendung von SELECT-Anweisungen für LOB-Spalten**

Zum Auswählen einer LOB-Spalte muss die Datenquellentabelle einen eindeutigen Index und eine TIMESTAMP-Spalte aufweisen. Der DBLIB-Wrapper kann nur eine LOB-Spalte pro SQL-Anweisung auswählen.

# <span id="page-24-0"></span>**Änderung von DECIMAL- oder NUMERIC-Spalten in INTEGER-Spalten**

Wenn Sie den lokalen Spaltentyp von DECIMAL oder NUMERIC in INTEGER ändern, kann der DBLIB-Wrapper keine SELECT-Anweisung für diese Spalte verarbeiten.

### **Unterstützung für Teradata-Wrapper**

Die Standard-Datentypzuordnung für Teradata-GRAPHIC- oder Teradata-VARGRAPHIC-Spalten bezieht sich auf zusammengeschlossene GRAPHICoder VARGRAPHIC-Spalten. Wenn die zusammengeschlossene Datenbank die Codepage UTF-8 verwendet, müssen Sie mit der Anweisung ALTER NICK-NAME die lokalen Spaltentypen im Systemkatalog zusammengeschlossener Datenbanken ändern. Ändern Sie GRAPHIC-Spaltentypen in CHAR und VARGRAPHIC-Spaltentypen in VARCHAR. Das Ändern der lokalen Spaltentypen ist notwendig, da der Teradata-Client Unicode-Daten nur bei UTF-8-Codierung unterstützt. Im Falle einer zusammengeschlossenen UTF-8-Datenbank erwartet DB2, dass GRAPHIC- und VARGRAPHIC-Spalten UTF-16-Daten enthalten.

### **Unterstützung für XML-Wrapper**

Die Option STREAMING für den Kurznamen ist zwar in *IBM DB2 Information Integrator Konfiguration von Datenquellen* dokumentiert, wird aber derzeit nicht unterstützt. Wenn Sie einen Kurznamen erstellen und diese Option auf 'YES' setzen, wird ein Fehler zurückgegeben, dass diese Einstellung nicht gültig ist. Die Fehlernachricht lautet wie folgt:

SQL1882N Die Option "nickname" der Art "STREAMING" kann nicht auf "<optionswert>" für "<objektname>" eingestellt werden.

#### **Zugriff auf Microsoft Excel-Datenquellen**

Auf Microsoft Excel-Arbeitsblätter können Sie entweder mit dem Excel-Wrapper oder dem ODBC-Wrapper zugreifen. Weitere Informationen zu den Vorund Nachteilen der jeweiligen Zugriffsmethode sowie den diesbezüglichen Einschränkungen und Konfigurationsanforderungen finden Sie im Internet unter folgender Adresse: http://www.ibm.com/software/data/integration.

#### **Verwenden der Anweisung CREATE TYPE MAPPING**

Wenn Sie das Schlüsselwort REMOTE in der Anweisung CREATE TYPE MAPPING angeben, werden in der Katalogtabelle zusammengeschlossener Datenbanken inkorrekte Serverinformationen gespeichert. Wenn Sie beispielsweise die folgende DDL-Anweisung absetzen, wird ODBC REMOTE als Servertyp im Katalog gespeichert:

CREATE TYPE MAPPING *TM1* FROM LOCAL TYPE *SYSIBM.INTEGER* TO SERVER TYPE *ODBC* REMOTE TYPE *SQL\_INTEGER*

<span id="page-25-0"></span>Geben Sie das Schlüsselwort REMOTE in der Anweisung CREATE TYPE MAPPING nicht an, um sicherzustellen, dass die richtigen Serverinformationen im Katalog gespeichert werden. Beispiel:

```
CREATE TYPE MAPPING TM1 FROM LOCAL TYPE SYSIBM.INTEGER
   TO SERVER TYPE ODBC TYPE SQL_INTEGER
```
# **Einschränkungen bezüglich des Befehls DB2LOOK beim Generieren zusammengeschlossener DDL-Anweisungen**

Der Befehl DB2LOOK generiert DDL-Anweisungen auf Basis der Metadaten, die in den DB2-Katalogen enthalten sind. Es gelten jedoch einige Einschränkungen, wenn dieser Befehl zusammengeschlossene Anweisungen generieren soll.

#### **DBCS-Wrappernamen und DBCS-Servernamen auf Windows-Servern mit zusammengeschlossenen Datenbanken**

Auf Windows-Servern mit zusammengeschlossenen Datenbanken generiert DB2LOOK für DBCS-Wrappernamen und DBCS-Servernamen nicht die richtige Zeichenfolge. Dies hat Auswirkungen auf die Anweisungen CREATE WRAPPER und CREATE SERVER.

Ein Wrapper- oder Servername darf aus höchstens 63 Zeichen bestehen.

# **CREATE TYPE MAPPING-Anweisungen**

Im Zusammenhang mit den von DB2LOOK generierten CREATE TYPE MAP-PING-Anweisungen ist Folgendes zu beachten:

- Die von der Anweisung CREATE TYPE MAPPING generierten fernen Datentypen werden nicht in Anführungszeichen (″) gesetzt. Wenn die fernen Datentypen in Kleinbuchstaben angegeben sind, müssen diese manuell in Anführungszeichen gesetzt werden.
- Sobald der Befehl DB2LOOK eine Anweisung CREATE TYPE MAPPING für LOB-Daten feststellt, generiert er keine CREATE TYPE MAPPING-Anweisungen mehr. Die von DB2LOOK übergangenen Anweisungen für Datentypzuordnungen müssen manuell erstellt werden.

# **Anweisungen für transparentes DDL**

Der Befehl DB2LOOK generiert nicht die korrekten DDL-Anweisungen für zusammengeschlossene Objekte, die mit transparentem DDL erstellt wurden. Diese zusammengeschlossenen Objekte werden als CREATE NICKNAME-Anweisungen angezeigt. Die generierten DDL-Anweisungen müssen unter Verwendung der korrekten Syntax für transparentes DDL von CREATE NICK-NAME- in CREATE TABLE-Anweisungen geändert werden.

# <span id="page-26-0"></span>**Das Tool getstats**

Da das Dienstprogramm **runstats** in diesem Release für Kurznamen nicht unterstützt wird, können Sie das Tool **getstats** von der DB2 Information Integrator-Website herunterladen. Mit dem Tool **getstats** werden statistische Schlüsselinformationen zusammengestellt, die vom DB2-Abfrageoptimierungsprogramm verwendet werden. Die zusammengestellten Informationen umfassen Tabellenkardinalität, Spaltenkardinalität sowie FIRSTKEYCARD und FULLKEYCARD für den Index. Das Tool **getstats** ist eine temporäre Lösung, mit der Sie Kurznamenstatistiken aktualisieren können, ohne den Kurznamen löschen und erneut erstellen zu müssen.

Das Tool **getstats** kann nur mit den von DB2 Information Integrator unterstützten relationalen Datenquellen verwendet werden. **getstats** kann nur unter Windows NT® und AIX ausgeführt werden.

Dieses Beispieltool wird ohne jede Gewährleistung zur Verfügung gestellt. Das Tool **getstats** dient zu Demonstrationszwecken und schließt jede Verpflichtung seitens IBM<sup>®</sup> aus.

Das Tool **getstats** kann von der folgenden Website heruntergeladen werden: http://www.ibm.com/software/data/integration. Weitere Informationen zu diesem Tool finden Sie in der Dokumentation auf der Website.

#### **Aktualisierungen der Steuerzentrale**

#### **Unterschiede zwischen zusammengeschlossenen Objektnamen in der Onlinehilfe und der Steuerzentrale**

Die in der englischen Onlinehilfe dokumentierten Fensternamen stimmen nicht mit den aktuellen Namen einiger Fenster der Steuerzentrale überein.

In der folgenden Tabelle sind die Änderungen der Fensternamen aufgelistet:

| Fenstername in der Onlinehilfe | Aktueller Fenstername |  |
|--------------------------------|-----------------------|--|
| Wrapper properties             | Properties            |  |
| Discover Server                | Discover              |  |
| Server Discovery               | Discover              |  |
| Discovery                      | Discover              |  |
| Multi-value Select             | Values                |  |
|                                |                       |  |

*Tabelle 6. Geänderte Fensternamen*

Die in der englischen Onlinehilfe dokumentierten Namen für Steuerelemente stimmen nicht mit den aktuellen Namen einiger Steuerelemente in der Steuerzentrale überein.

<span id="page-27-0"></span>In der folgenden Tabelle sind die Änderungen der Namen von Steuerelementen aufgelistet:

| Fenster                     | Name des Steuer-<br>elements         | Aktueller Name des<br><b>Steuerelements</b> |
|-----------------------------|--------------------------------------|---------------------------------------------|
| Discover (XML-Datenquellen) | Specify data source<br>document type | Specify data source                         |

*Tabelle 7. Geänderte Namen von Steuerelementen*

# **Aktualisierungen von Nachrichten für benutzerdefinierte MQ-Funktionen**

In der folgenden Nachricht sollte die Zeichenfolge '2pc' nicht enthalten sein. Der Wert '2pc' bezieht sich auf zweiphasige Festschreibungen, die in diesem Release nicht verfügbar sind. Die gültigen Werte sind '0pc', '1pc' und 'all'. Die Nachricht muss wie folgt lauten:

```
============================================================
Syntax: disable_MQFunctions -n datenbankname -u benutzer-id -p kennwort
                 [-v 0pc | 1pc | all]
=======================================================================";
=======================================================================
Syntax: enable_MQFunctions -n datenbankname -u benutzer-id -p kennwort
                    [-q warteschlangenmanager] [-v 0pc|1pc|all]
                    [-novalidate] [-interactive] [-force]
=======================================================================";
Nur die Werte 'all', '0pc' und '1pc' sind für die Option
 -v zulässig.";
```
#### **Webservices**

#### **Benutzerdefinierte Webservice-Verbraucherfunktionen**

Derzeit lautet der Text im Abschnitt zu den Webservices in *DB2 Information Integrator Developer's Guide* wie folgt:

"This topic describes the Web services consumer standalone tool and the WebsSphere Studio plug-in that IBM provides to convert WSDL to DB2 SOL functions."

Der Text muss wie folgt lauten:

"This topic describes the Web services consumer user-defined functions and the WebsSphere Studio plug-in that IBM provides to convert WSDL to DB2 SQL functions."

Bei diesem Leistungsmerkmal handelt es sich um eine Gruppe benutzerdefinierter Funktion, nicht um ein Standalone-Tool.

# <span id="page-28-0"></span>**Nachrichten der Webservice-Verbraucherfunktionen**

Nachrichten der benutzerdefinierten Webservice-Verbraucherfunktionen werden in Englisch zurückgegeben. Die Nachrichten werden in keiner anderen Sprache zurückgegeben.

# **Zusätzliche Aktualisierungen der Dokumentation**

#### **DB2 Information Integrator Installation**

Im Abschnitt ″Überprüfen der Umgebungsvariablen der Datenquellen″ lautet eine Einschränkung für die Datei db2dj.ini wie folgt:

Der Umgebungsvariablenwert darf keine Leerzeichen enthalten.

Diese Einschränkung wurde entfernt.

Eine weitere Einschränkung lautet wie folgt:

Jede Zeile muss mit einer ASCII-Zeilenschaltung (0x0D) oder einem Zeichen für Zeilenvorschub (0x0A) enden.

Diese Einschränkung muss wie folgt lauten:

Die maximale Länge einer Zeile beträgt 1021 Byte. Längere Daten werden ignoriert.

#### **DB2 Information Integrator Konfiguration von Datenquellen**

Im Anhang ″Benutzerzuordnungsoptionen für Systeme zusammengeschlossener Datenbanken″ muss der Name der Abrechnungsoption ACCOUNTING und nicht ACCOUNTING\_STRING lauten.

# **DB2 Information Integrator Systeme zusammengeschlossener Datenbanken**

Im Anhang ″Benutzerzuordnungsoptionen für Systeme zusammengeschlossener Datenbanken″ muss der Name der Abrechnungsoption ACCOUNTING und nicht ACCOUNTING\_STRING lauten.

# <span id="page-30-0"></span>**Bemerkungen**

Möglicherweise bietet IBM die in dieser Dokumentation beschriebenen Produkte, Services oder Funktionen in anderen Ländern nicht an. Informationen über die gegenwärtig im jeweiligen Land verfügbaren Produkte und Services sind beim IBM Ansprechpartner erhältlich. Hinweise auf IBM Lizenzprogramme oder andere IBM Produkte bedeuten nicht, dass nur Programme, Produkte oder Dienstleistungen von IBM verwendet werden können. An Stelle der IBM Produkte, Programme oder Dienstleistungen können auch andere ihnen äquivalente Produkte, Programme oder Dienstleistungen verwendet werden, solange diese keine gewerblichen oder anderen Schutzrechte der IBM verletzen. Die Verantwortung für den Betrieb der Produkte, Programme oder Dienstleistungen in Verbindung mit Fremdprodukten und Fremddienstleistungen liegt beim Kunden, soweit nicht ausdrücklich solche Verbindungen erwähnt sind.

Für in diesem Handbuch beschriebene Erzeugnisse und Verfahren kann es IBM Patente oder Patentanmeldungen geben. Mit der Auslieferung dieses Handbuchs ist keine Lizenzierung dieser Patente verbunden. Lizenzanforderungen sind schriftlich an folgende Adresse zu richten (Anfragen an diese Adresse müssen auf Englisch formuliert werden):

IBM Director of Licensing 92066 Paris La Defense Cedex France

Trotz sorgfältiger Bearbeitung können technische Ungenauigkeiten oder Druckfehler in dieser Veröffentlichung nicht ausgeschlossen werden. Die Angaben in diesem Handbuch werden in regelmäßigen Zeitabständen aktualisiert. Die Änderungen werden in Überarbeitungen bekanntgegeben. IBM kann ohne weitere Mitteilung jederzeit Verbesserungen und/oder Änderungen an den in dieser Veröffentlichung beschriebenen Produkten und/oder Programmen vornehmen.

Verweise in diesen Informationen auf Websites anderer Anbieter dienen lediglich als Benutzerinformationen und stellen keinerlei Billigung des Inhalts dieser Websites dar. Das über diese Websites verfügbare Material ist nicht Bestandteil des Materials für dieses IBM Produkt. Die Verwendung dieser Websites geschieht auf eigene Verantwortung.

Werden an IBM Informationen eingesandt, können diese beliebig verwendet werden, ohne dass eine Verpflichtung gegenüber dem Einsender entsteht.

Lizenznehmer des Programms, die Informationen zu diesem Produkt wünschen mit der Zielsetzung: (i) den Austausch von Informationen zwischen unabhängigen, erstellten Programmen und anderen Programmen (einschließlich des vorliegenden Programms) sowie (ii) die gemeinsame Nutzung der ausgetauschten Informationen zu ermöglichen, wenden sich an folgende Adresse (Anfragen an diese Adresse müssen auf Englisch formuliert werden):

IBM Corporation J46A/G4 555 Bailey Avenue San Jose, CA 95141-1003 U.S.A.

Die Bereitstellung dieser Informationen kann unter Umständen von bestimmten Bedingungen - in einigen Fällen auch von der Zahlung einer Gebühr abhängig sein.

Die Lieferung des im Handbuch aufgeführten Lizenzprogramms sowie des zugehörigen Lizenzmaterials erfolgt im Rahmen der Allgemeinen Geschäftsbedingungen der IBM, der Internationalen Nutzungsbedingungen der IBM für Programmpakete oder einer äquivalenten Vereinbarung.

Alle in diesem Dokument enthaltenen Leistungsdaten stammen aus einer gesteuerten Umgebung. Die Ergebnisse, die in anderen Betriebsumgebungen erzielt werden, können daher erheblich von den hier erzielten Ergebnissen abweichen. Einige Daten stammen möglicherweise von Systemen, deren Entwicklung noch nicht abgeschlossen ist. Eine Garantie, dass diese Daten auch in allgemein verfügbaren Systemen erzielt werden, kann nicht gegeben werden. Darüber hinaus wurden einige Daten unter Umständen durch Extrapolation berechnet. Die tatsächlichen Ergebnisse können abweichen. Benutzer dieses Dokuments sollten die entsprechenden Daten in ihrer spezifischen Umgebung prüfen.

Alle Informationen zu Produkten anderer Anbieter stammen von den Anbietern der aufgeführten Produkte, deren veröffentlichen Ankündigungen oder anderen allgemein verfügbaren Quellen. IBM hat diese Produkte nicht getestet und kann daher keine Aussagen zu Leistung, Kompatibilität oder anderen Merkmalen machen. Fragen zu den Leistungsmerkmalen von Produkten anderer Anbieter sind an den jeweiligen Anbieter zu richten.

Die oben genannten Erklärungen bezüglich der Produktstrategien und Absichtserklärungen von IBM stellen die gegenwärtige Absicht der IBM dar, unterliegen Änderungen oder können zurückgenommen werden, und repräsentieren nur die Ziele der IBM.

Diese Veröffentlichung enthält Beispiele für Daten und Berichte des alltäglichen Geschäftsablaufes. Sie sollen nur die Funktionen des Lizenzprogrammes illustrieren; sie können Namen von Personen, Firmen, Marken oder Produkten enthalten. Alle diese Namen sind frei erfunden, Ähnlichkeiten mit tatsächlichen Namen und Adressen sind rein zufällig.

#### COPYRIGHTLIZENZ:

Diese Veröffentlichung enthält Beispielanwendungsprogramme, die in Quellensprache geschrieben sind. Sie dürfen diese Beispielprogramme kostenlos kopieren, ändern und verteilen, wenn dies zu dem Zweck geschieht, Anwendungsprogramme zu entwickeln, verwenden, vermarkten oder zu verteilen, die mit der Anwendungsprogrammierschnittstelle konform sind, für die diese Beispielprogramme geschrieben werden. Die in diesem Handbuch aufgeführten Beispiele sollen lediglich der Veranschaulichung und zu keinem anderen Zweck dienen. IBM kann deshalb nicht garantieren, dass die Zuverlässigkeit, Wartungsfreundlichkeit und Funktion dieser Programme gegeben ist.

Kopien oder Teile der Beispielprogramme bzw. daraus abgeleiteter Code müssen folgenden Copyrightvermerk beinhalten:

© (*Name Ihrer Firma*) (*Jahr*). Teile des vorliegenden Codes wurden aus Beispielprogrammen der IBM Corp. abgeleitet. © Copyright IBM Corp. \_*Jahr/Jahre eingeben*\_. Alle Rechte vorbehalten.

# <span id="page-33-0"></span>**Marken**

Folgende Namen sind in gewissen Ländern Marken der International Business Machines Corporation:

AIX CICS D<sub>B2</sub> DB2 Universal Database DRDA Data Joiner IBM Informix OS/390 iSeries z/OS

Folgende Namen sind in gewissen Ländern Marken oder eingetragene Marken anderer Unternehmen:

Microsoft, Windows und Windows NT sind in gewissen Ländern Marken der Microsoft Corporation.

UNIX ist in gewissen Ländern eine eingetragene Marke von The Open Group.

Andere Namen von Unternehmen, Produkten oder Dienstleistungen können Marken oder Dienstleistungsmarken anderer Unternehmen sein.

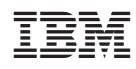